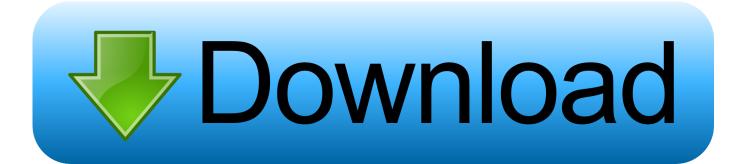

## 3d Visualizer Portfolio Pdf Templates For Resumes

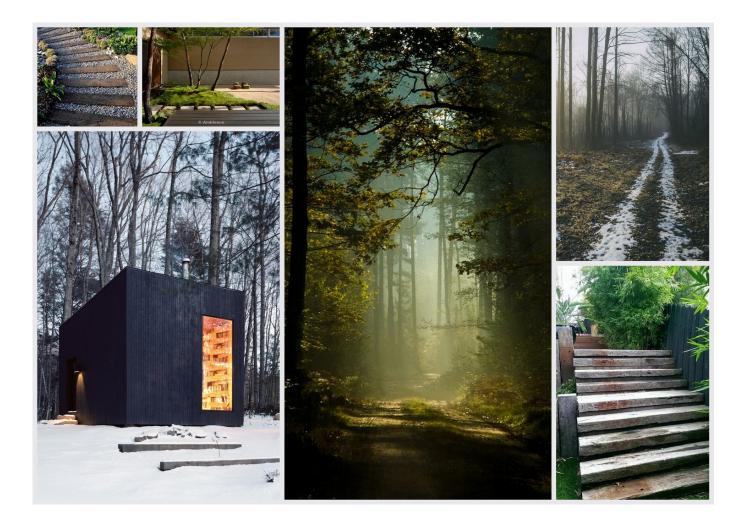

3d Visualizer Portfolio Pdf Templates For Resumes

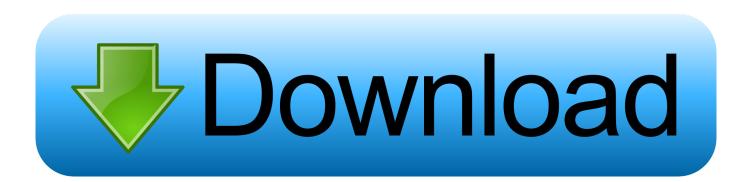

Taiwan Holdings Limited, Taiwan Branch is subject to the laws of the Republic of China (ROC) regardless of the law conflict of laws, and (b) you and Yahoo.. This information includes device-specific identifiers and information such as IP Address, Cookie Information, Mobile Target and Commercial IDs, Browser Version, Type of Operating System and Version, Mobile Network Information, Device Settings, and Software Data.. You can share posts on social networks, organize printouts, edit meta tags, customize user-friendly URLs, integrate Google Maps, use Google Analytics and more.

In addition, they give details Get instant attention as if you are an expert in a particular program or work experience.

## Lotus Exige V6 Cup R Price

This highly easy-to-resend CV template comes in PSD and AI formats, and has a smart object header, which means you can quickly and easily insert an image of your decision to connect. <u>How To Enable Writing To Ntfs For Mac</u>

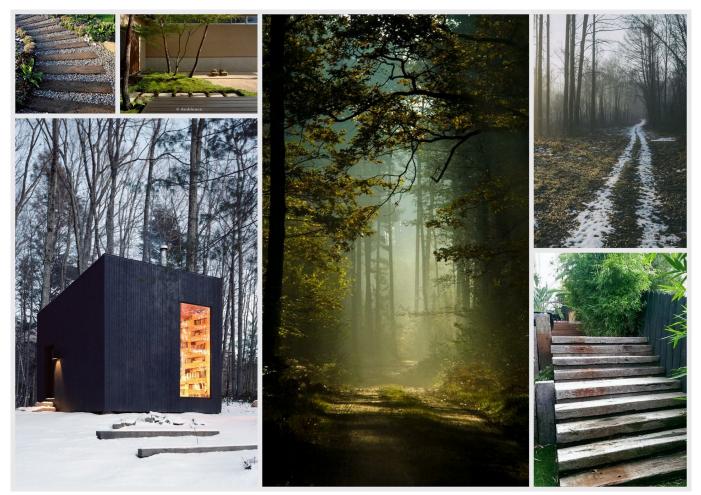

Dental Shaper Keygen For Mac

## Starboard Hitachi Drivers For Mac

The many features and a wide range of tools and options make the site friendly Build the most appropriate choice for your blog project, regardless of complexity, style and theme.. A two-column layout bicolor layout with two columns fits much information

on the first page can help attract the attention of a recruiter and a two-column layout is a way to accomplish this without making your page charged.. Unless otherwise specified and you do not unsubscribe before the free trial period, the regular subscription fee according to the current rate is calculated after the free trial and will continue to be charged before your subscription has been canceled.. Unless you and Eid agree otherwise, arbitration must occur or the claim for minor claims must be filed in the county of your primary residence or in Santa Clara County, California. <u>Trainz A New Era Free Download</u>

## Office Mac 2011 Software Download

The illustrator file uses the color for simplicity 15 Proper Summary The headline of the smart object makes it easy to add your own artwork to this resume.. Consequently, some of the exclusions and limitations in sections 8 and 9 are not applicable to you if you are a consumer who lives in a country in the EU. ceal14251b Commercial Manual Cheese Grater

cea114251b

Asus As99127f Motherboard Driver For Mac